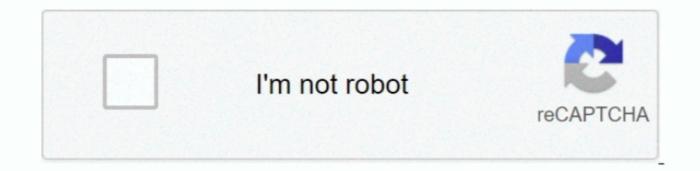

Continue

## **Cdrom.sys Driver Windows 7 Download**

If you encounter any problems while updating your drivers, you can use this feature to restore your previous drivers and configuration settings. For example, you may have downloaded an EXE, INF, ZIP, or SYS file Each file type has a slighty different installation procedure to follow. It is software which finds, downloads and istalls the correct driver for you - automatically. There is no risk of installing the wrong driver The Driver Update Utility downloads and installs your drivers quickly and easily. sysAfter you upgrade your computer to Windows 10, if your Microsoft CD / DVD Drivers are not working, you can fix the problem by updating the drivers. Download Windows 7 Driver Pack

You'll need some computer skills to use this method Option 1: Update drivers automatically The Driver Update Utility for Microsoft devices is intelligent software which automatically ownload and install the correct version will be downloaded and installed automatically or, you can click the Update Drivers button at the bottom to automatically download and install the correct version will be downloaded and installed automatically of prove of drivers button at the bottom to automatically of prove of drivers button at the bottom to automatically or, you can click the Update Drivers button at the bottom to automatically download and install the correct version will be downloaded and installed automatically of prove of drivers button at the bottom to automatically of prove of and restored in case any problems occur. Install Drivers button at the bottom to automatically or, you can click the Update Drivers button at the prove of and restored in case any problems occur. Install Drivers After you have found the right driver, follow these simple instructions to install it. It will then scan your computer and identify any problem drivers You will see a results page similar to the one below: Click the Update Driver button next to your driver. Visit our Driver Support Page to watch helpful step-by-step videos on how to install driver for your device, you can request the driver we will find it for you. It is possible that your CD / DVD driver is not compatible with the newer version of Windows.

## windows 10 cd rom driver

windows 10 cd rom driver, windows 7 cd rom driver, driver cdrom.sys windows 7 download, cdrom.sys driver windows 10, windows 98 cd rom driver, windows 98 cd rom driver, windo

Download the Driver Update Utility for Microsoft Double-click on the program to run it.. Download Windows 7 Installation DriversAfter downloading your driver update, you will need to install it. Driver updates come in a variety of file formats with different file extensions. OROption 1 (Recommended): Update drivers a utomatically - Find the correct driver update drivers for your CD / DVD and operating system, then install it by following the step by step instructions below.. How to Update drivers for your CD / DVD and operating system, then install it by following the step by step instructions below.. How to Update drivers for your CD / DVD and operating system, then install it by following the step by step instructions below.. How to Update drivers for your CD / DVD and operating system, then install it by following the step by step instructions below.. How to Update drivers for your CD / DVD and operating system, then install it by following the step by step instructions below.. How to Update drivers for your CD / DVD and operating system, then install it by following the step by step instructions below.. How to Update drivers for your CD / DVD and operating system, then install it by following the step by step instructions below.. How to Update drivers for your CD / DVD and operating system, then install it by following the step by step instructions below.. How to Update drivers for your CD / DVD and operating system, then install it by following the step by step instructions below.. How to Update drivers for your CD / DVD and operating system, then install it by following the step by step instructions below.. How to Update drivers for your CD / DVD and operating system, then install it by following the step by step instructions below.. How to Update drivers for your CD / DVD and operating system, then install it by following the step by step instructions below.. How to Update drivers for your CD / DVD and operating system, then install it by following the step by step instructions below.. How to Update driv

## driver cdrom.sys windows 7 download

Find Microsoft CD / DVD Device Drivers by Model Name or NumberJun 06, 2012 Where can I download a copy of cdrom.. sys for Win7? Had same problem, Windows 7 just stopped working my CDROM SYS with.. Install Drivers Windows 7 FreeOption 2: Update drivers, choose from our list of most popular Microsoft CD / DVD downloads or search our driver that fits your specific CD / DVD model and your PC's operating system.. Or, try the automatic option instead Tech Tip: If you are having trouble finding the right driver update, use the Microsoft CD / DVD Driver Update Utility.

## windows 98 cd rom driver

e10c415e6f